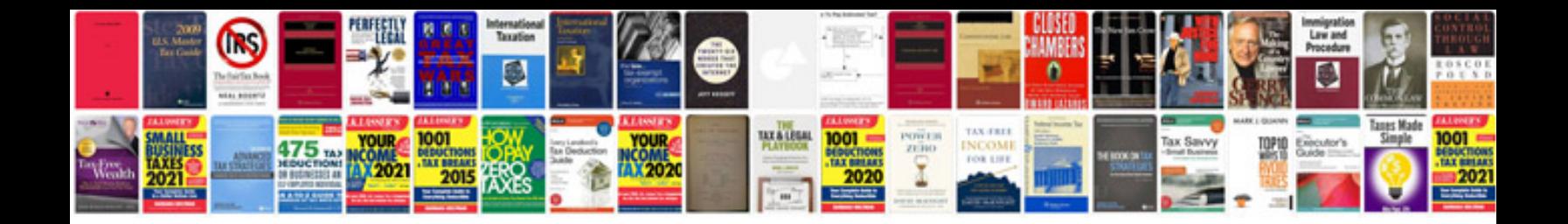

**Dji phantom vision manual**

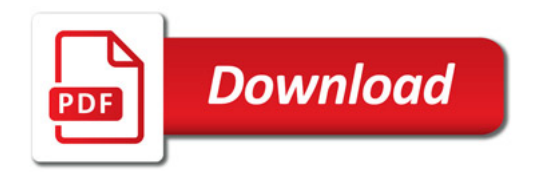

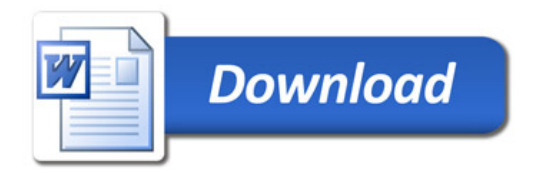